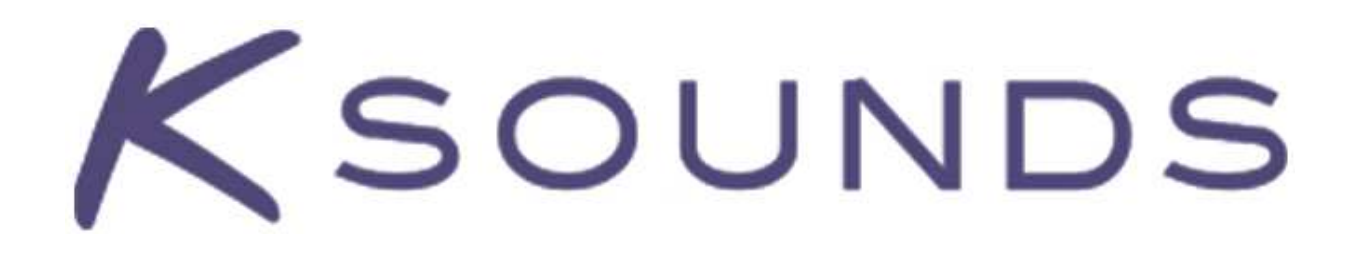

## PIANO<sub>2</sub> KAWAI EX CONCERT GRAND

# USER GUIDE

### **Contents**

<span id="page-1-0"></span>CD Directories "Info" Directory "PCG" Directory ["Samples" Directory](#page-2-0)

[Program List](#page-3-0)

[Combination List](#page-4-0)

#### **CD Directories**

When you first load the CD, you should see three directories: "Samples," "PCG," and "Info."

**The "Info" directory** contains this documentation file and the unique user registration file. This documentation file explains the organization of the CD and describes the sounds, and the registration file lists the unique number with which your CD is registered to you.

Go to Contents Page

**The "PCG" directory** contains two files. PIANO\_2.PCG is designed for Triton, Triton Rack, Triton Studio, and Triton Extreme models. P2\_LE&TR.PCG is designed for Triton LE and TR models.

Both files contain the programs and combinations that use the sample data you will load separately. Before you load a .PCG file, we suggest that you save all of your user data to a compatible storage device. This safeguard will keep you from permanently losing any of your sounds or settings. To play the piano sounds, load the .PCG file designed for your Triton model before loading files from the "Samples" directory. You do not need to reload this file each time the Triton is turned on. The programs and combinations will remain in memory until you overwrite them.

By default, PIANO\_2.PCG loads programs to the internal "E" bank and combinations to the internal "D" bank. You can load the file as a whole, or you can load programs or combinations by themselves. Feel free to load the combinations to an alternate bank. We suggest you keep the programs in the internal E bank to ensure that the combinations play correctly. (You *can* load programs to a different bank, but you may need to correct the program assignments in each Piano 2 combination.)

<span id="page-2-0"></span>By default, P2\_LE&TR.PCG loads programs and combinations to bank C. You can load the file as a whole, or you can load programs or combinations by themselves. Feel free to load the combinations to an alternate bank. We suggest you keep the programs in bank C to ensure that the combinations play correctly. (You *can* load programs to a different bank, but you may need to correct the program assignments in each Piano 2 combination.)

#### [Go to Contents Page](#page-1-0)

**The "Samples" directory** contains eleven different banks (eleven KSC files and their corresponding directories), each of which require a different amount of sample RAM to load. All banks are named to indicate their contents and the amount of RAM they require to load. Banks that begin with "P2R" include sympathetic string resonance samples (used in the first four sounds in Combi mode). Banks that begin with "P2" (no "R") do not. To play the piano sounds, load one KSC file into the Triton after loading a PCG file. In the loading dialog box, we suggest you use the "Clear" option instead of "Append." This will ensure that the multisamples are loaded to the correct locations, allowing the programs and combinations to play correctly. (Note that the "Clear" option deletes any samples already in memory.)

Because RAM samples are not retained in memory when the unit is turned off, you will need to load one of these banks each time the unit it turned on.

Bank descriptions: All banks feature two velocities. Some banks include sympathetic string resonance samples (see below). Banks include either 38 or 34 stereo samples per velocity (see below). Sample rates for the ff and mf velocity samples are either 44.1kHz or 32kHz. Unless otherwise noted, sympathetic string resonance samples are 32 kHz.

- P2R\_95MB 38 samples per velocity. 44.1 kHz used for both ff and mf velocities. Sympathetic string resonance samples included.
- P2R 84MB 34 samples per velocity. 44.1 kHz used for both ff and mf velocities. Sympathetic string resonance samples included.
- P2R 76MB 38 samples per velocity. 32 kHz used for both ff and mf velocities. Sympathetic string resonance samples included.
- P2R 69MB 34 samples per velocity. 32 kHz used for both ff and mf velocities. Sympathetic string resonance samples included.
- P2R 59MB 34 samples per velocity. 32 kHz used for both ff and mf velocities. 22.05 kHz sympathetic string resonance samples included.
- P2\_67MB 38 samples per velocity. 44.1 kHz used for both ff and mf velocities.
- P2\_60MB 34 samples per velocity. 44.1 kHz used for both ff and mf velocities.
- P2\_58MB 38 samples per velocity. 44.1 kHz used for ff velocity, 32kHz used for mf velocity.
- P2\_51MB 34 samples per velocity. 44.1 kHz used for ff velocity, 32kHz used for mf velocity.
- P2\_48MB 38 samples per velocity. 32 kHz used for both ff and mf velocities.
- P2\_43MB 34 samples per velocity. 32 kHz used for both ff and mf velocities.

[Go to Contents Page](#page-1-0)

#### **Program List**

<span id="page-3-0"></span>"**Full Grand 1**" – Full, dynamic grand piano with enhanced sustain. The velocity-toamplitude response is tailored to provide a present, "studio" sound. Velocity-switched.

"**Full Grand 2**" – Similar to "Full Grand 1," except that the Piano Body / Damper effect is used to create ambience and resonance.

"**Classic Grand 1**" – Warm, classical grand piano with enhanced sustain. Velocity-switched.

"**Classic Grand 2**" – Similar to "Classic Grand 1," except that the Piano Body / Damper effect is used to create ambience and resonance.

"**Jazz Grand 1**" – Semi-bright grand piano with a wide velocity-to-amplitude response. Compared to most Piano 2 programs, this program does not sustain as long. Velocityswitched.

"**Jazz Grand 2**" – Similar to "Jazz Grand 1," except that the Piano Body / Damper effect is used to create ambience and resonance.

"**Dynamic Grand 1**" – Grand piano with enhanced sustain and a very wide dynamic range. Compared to "Full Grand 1," this piano has a softer tone when played gently and a similarly bright, present tone when played forcefully. Velocity-switched.

"**Dynamic Grand 2**" – Similar to "Dynamic Grand 1," except that the Piano Body / Damper effect is used to create ambience and resonance.

"**Bright Grand 1**" – Dynamic grand piano with enhanced sustain. Compared to other Piano 2 programs, this piano has a brighter tone when played gently and a very bright tone when played forcefully. Velocity-switched.

"**Bright Grand 2**" – Similar to "Bright Grand 1," except that the Piano Body / Damper effect is used to create ambience and resonance.

"**Dance Piano**" – Aggressive dance piano. Knob 3 adjusts the tonal character.

"**Compressed Piano**" – Highly compressed piano with a strong mid-range presence.

"**Synth Grand 1**" – Electronic-sounding piano reminiscent of earlier-generation piano emulations.

"**90-ish Piano**" – Aggressive synth piano reminiscent of the Trinity and Triton's "90's Piano" programs.

"**Dreamy Piano 1**" – Grand piano with prominent warm reverb. Designed for sentimental or atmospheric applications.

"**Dreamy Piano 2**" – Alternate sentimental or atmospheric piano. Highly effected to provide motion and "air."

<span id="page-4-0"></span>"**New 12-String KS**" – 12-string acoustic guitar created using Piano 2 samples and Triton ROM samples.

Additional programs follow those listed above. These are included for use in Combination mode. Some of them are factory preset programs; some of them were created exclusively for K-Sounds combinations.

[Go to Contents Page](#page-1-0)

#### **Combination List**

"**Full Dampers**" – Warm, rich grand piano with real-time sampled sympathetic string resonance.\* Uses two stereo programs per note (four voices total).

"**Full Dampers P**" – Similar to "Full Dampers," except designed for more efficient use of polyphony. Uses one stereo program and one mono program per note (three voices total).\*

"**Bright Dampers**" – Bright grand piano with real-time sampled sympathetic string resonance.\* Uses two stereo programs per note (four voices total).

"**Bright Dampers P**" – Similar to "Bright Dampers," except designed for more efficient use of polyphony. Uses one stereo program and one mono program per note (three voices total).\*

"**Piano & Pad 1**" – Present piano layered with full, breathy pad.

"**Piano & Pad 2**" – Present piano layered with multi-octave synth strings.

"**Piano & Pad 3**" – Present piano layered with dual synth string programs.

"**Piano & Pad 4**" – Present piano layered with lush and swirling pads.

"**Piano & Vocals 1**" – Present piano layered with mellow choir.

"**Piano & Vocals 2**" – Present piano layered with breathy choir.

"**Piano & Strngs 1**" – Piano layered with large string section.

"**Piano & Strngs 2**" – Piano layered with large string section. At harder velocities, octave strings are added.

"**Chamber Group**" – Piano layered with woodwinds and strings. At soft velocities, piano and woodwinds are heard. Strings become more prominent as velocity increases.

"**Piano & orKeStra**" – Piano layered with strings, brass, and left-hand percussion. As velocity increases, the orchestra texture thickens.

"**Piano & A. Bass**" – Keyboard split with piano and acoustic bass.

"**Piano & F. Bass**" – Keyboard split with piano and fretless bass.

"**Piano & E. Bass**" – Keyboard split with piano and velocity-switched electric bass.

"**Piano & Rhodes**" – Piano layered with rich, synthy Rhodes electric piano.

"**Piano & FM EP**" – Piano layered with FM electric piano.

"**Ballad Stack**" – Piano layered with FM electric piano and motion pad.

"**Power Stack rel**" – Piano layered with aggressive synth timbres. The sound behaves differently depending on whether you hold chords with your fingers or with the sustain pedal.

"**Piano & B3 1**" – Piano layered with ballad-style B3 organ.

"**Piano & B3 2**" – Piano layered with gospel-style B3 organ.

\*To hear the sympathetic string resonance emulation, you must load one of the KSC files labeled "P2R." If the name of the KSC file only begins with "P2," sympathetic resonance samples will not be loaded.

[Go to Contents Page](#page-1-0)